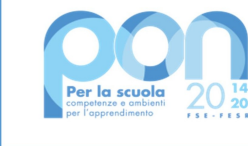

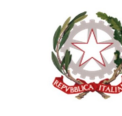

Ministero dell'Istruzione

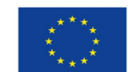

**UNIONE EUROPEA** Fondo sociale europeo

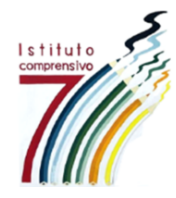

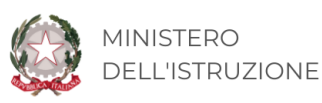

Prot. Vedi segnatura

Data, vedi segnatura

#### **CAPITOLATO TECNICO**

Digital Board relativamente al progetto PON FESR - Obiettivo Specifico 13.1 – Azione 13.1.2 "Digital Board: trasformazione digitale nella didattica e nell'organizzazione Cablaggio strutturato e sicuro all'interno degli edifici scolastici" – Sotto-azione 13.1.2° - Titolo "Digital Board: trasformazione digitale nella didattica e nell'organizzazione"

CNP: 13.1.2A-FESRPON-VE-2021-418

CUP: B39J21022400006

#### **CIG: ZA334DCE88**

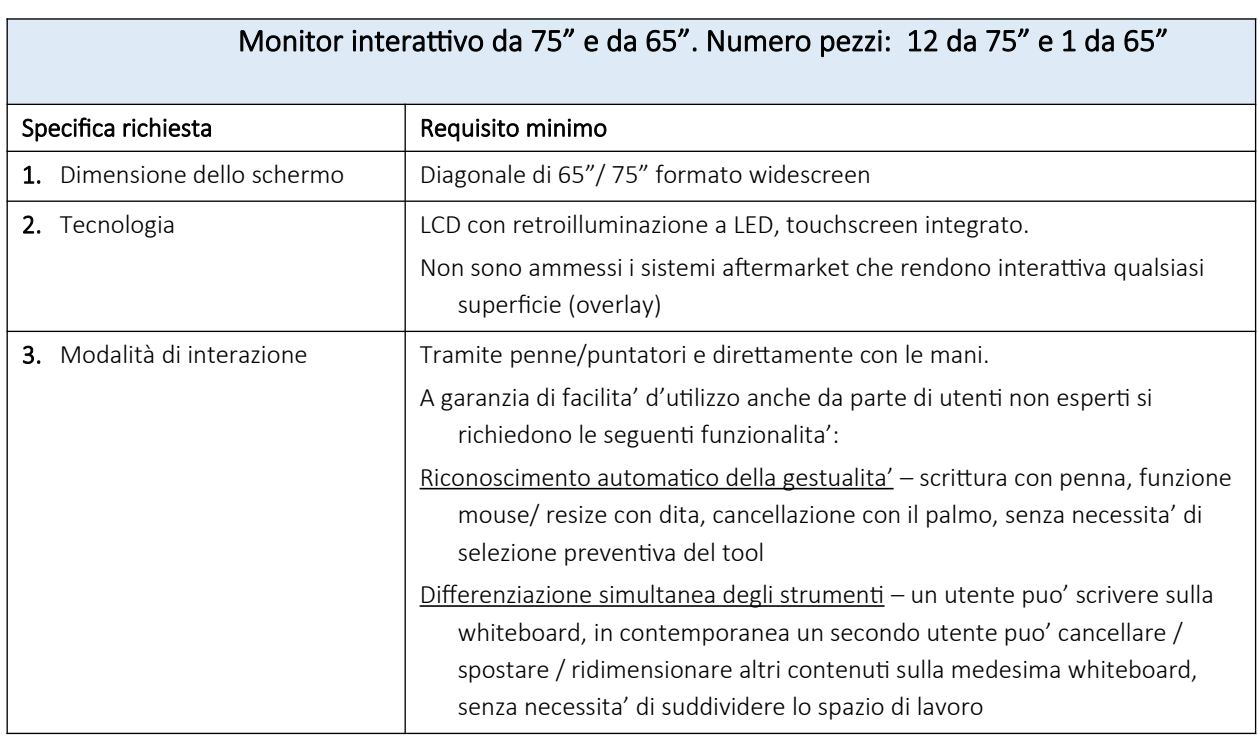

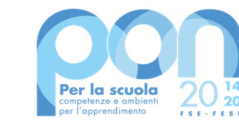

Ministero dell'Istruzione

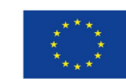

**UNIONE EUROPEA** Fondo sociale europeo

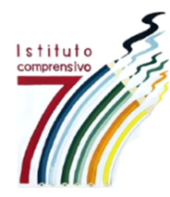

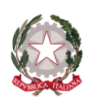

MINISTERO **DELL'ISTRUZIONE** 

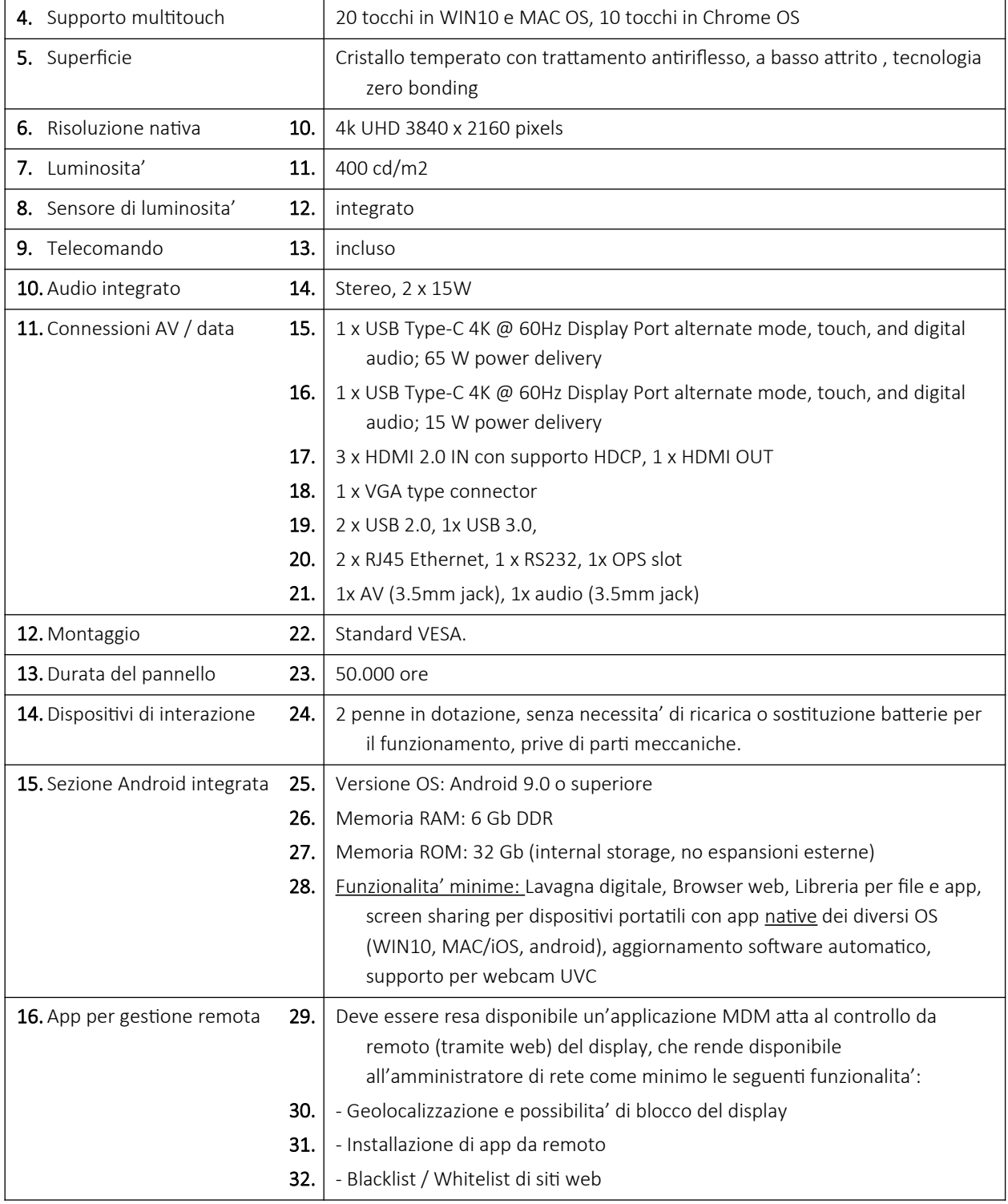

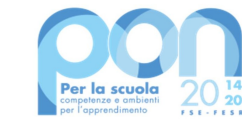

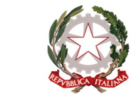

Ministero dell'Istruzione

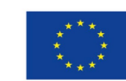

**UNIONE EUROPEA** Fondo sociale europeo

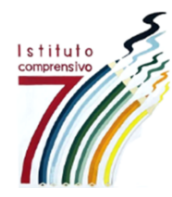

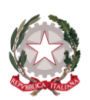

MINISTERO **DELL'ISTRUZIONE** 

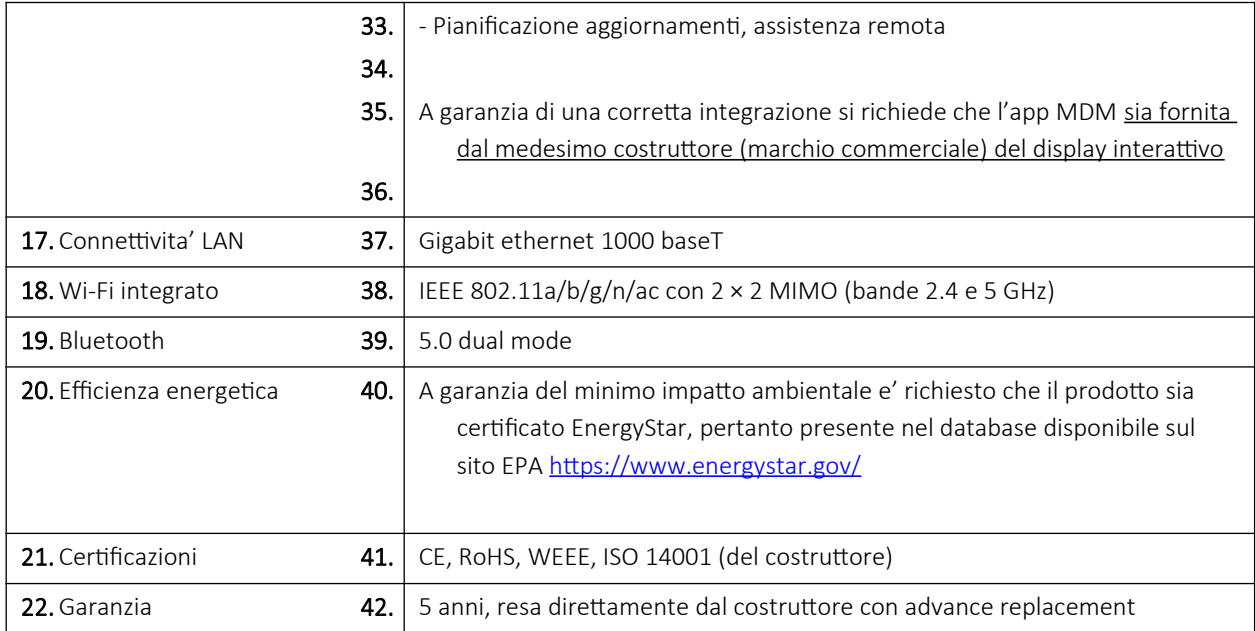

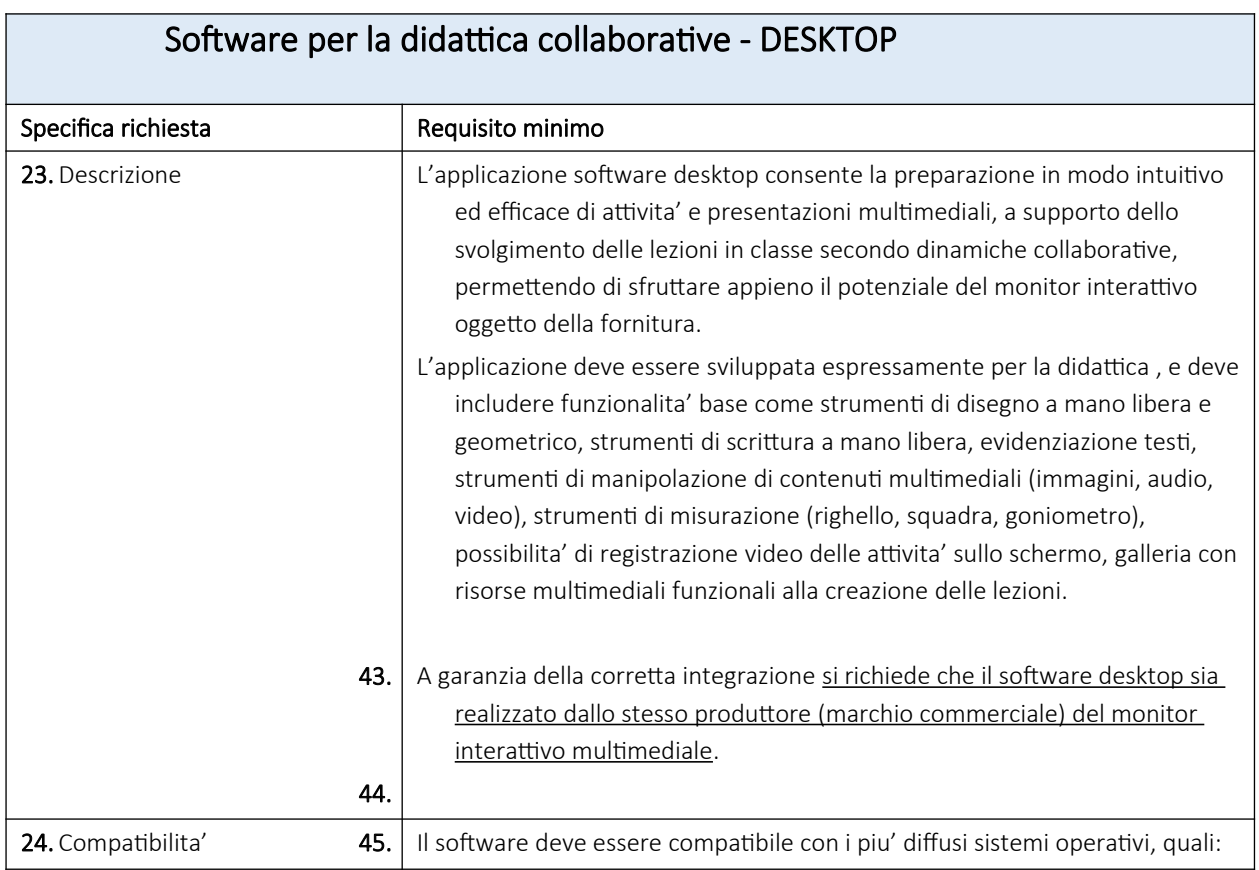

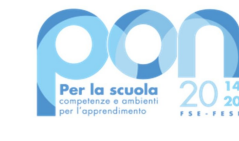

Ministero dell'Istruzione

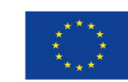

**UNIONE EUROPEA** Fondo sociale europeo

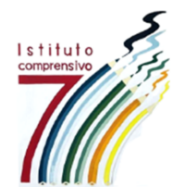

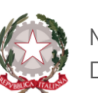

MINISTERO **DELL'ISTRUZIONE** 

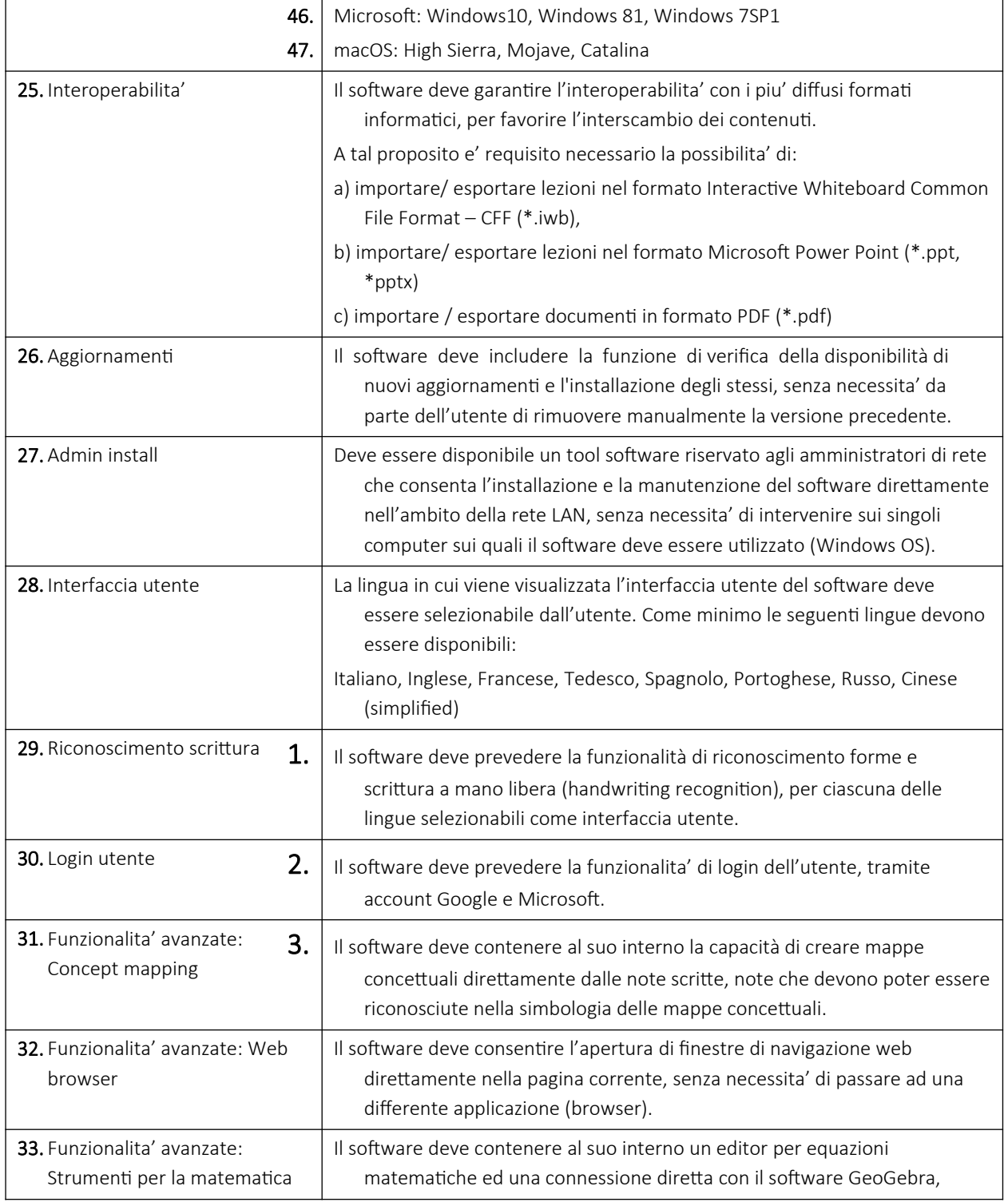

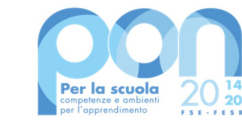

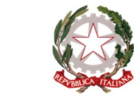

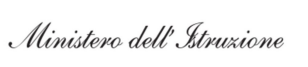

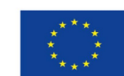

**UNIONE EUROPEA** Fondo sociale europeo

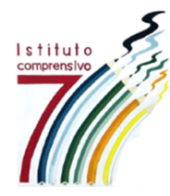

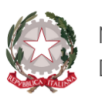

MINISTERO **DELL'ISTRUZIONE** 

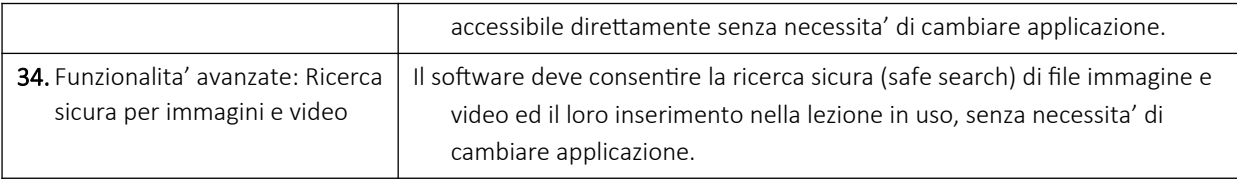

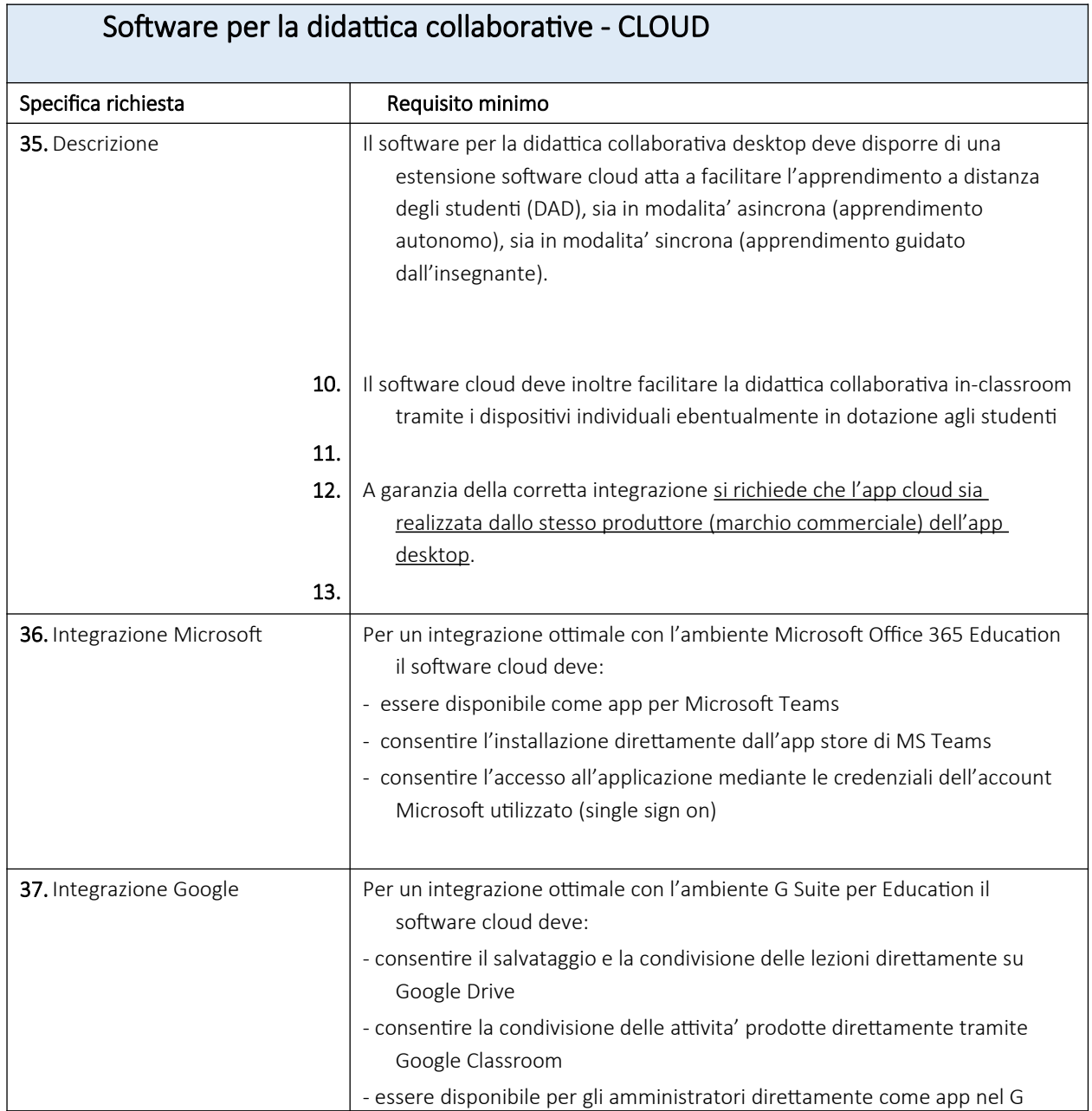

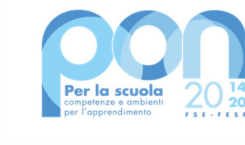

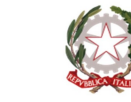

Ministero dell'Istruzione

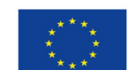

**UNIONE EUROPEA** Fondo sociale europeo

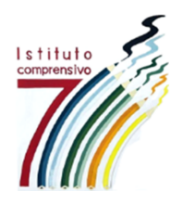

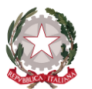

**MINISTERO DELL'ISTRUZIONE** 

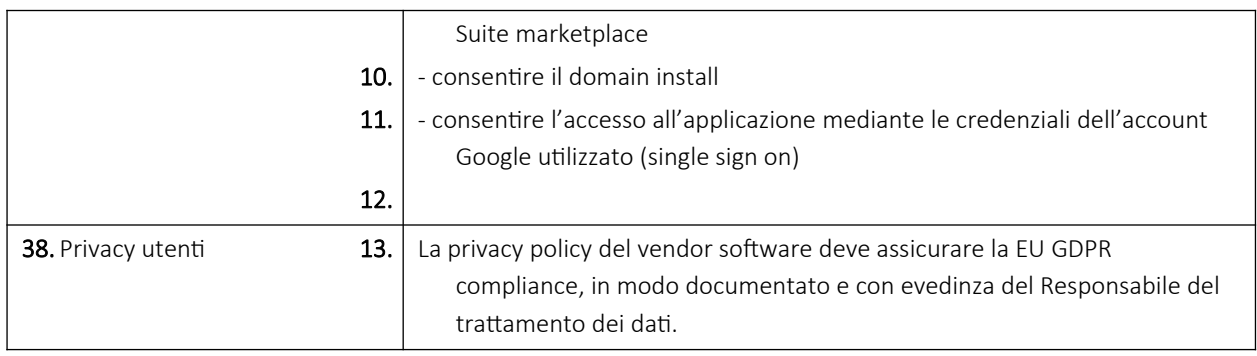

La ditta aggiudicataria si impegna a fornire i monitor e a installarli correttamente a muro o a carrello. Inoltre, si impegna a rimuovere gli impianti esistenti come pannelli Lim e videoproiettori in proporzione ai monitor installati e avrà l'obbligo di smaltire il materiale rimosso seguendo le norme vigenti per i rifiuti speciali come le Lampade al mercurio.

L'appaltante, come diritto proprio dei beni, richiederà il formulario con descrizione dei beni smaltiti con quantità e peso per categoria.

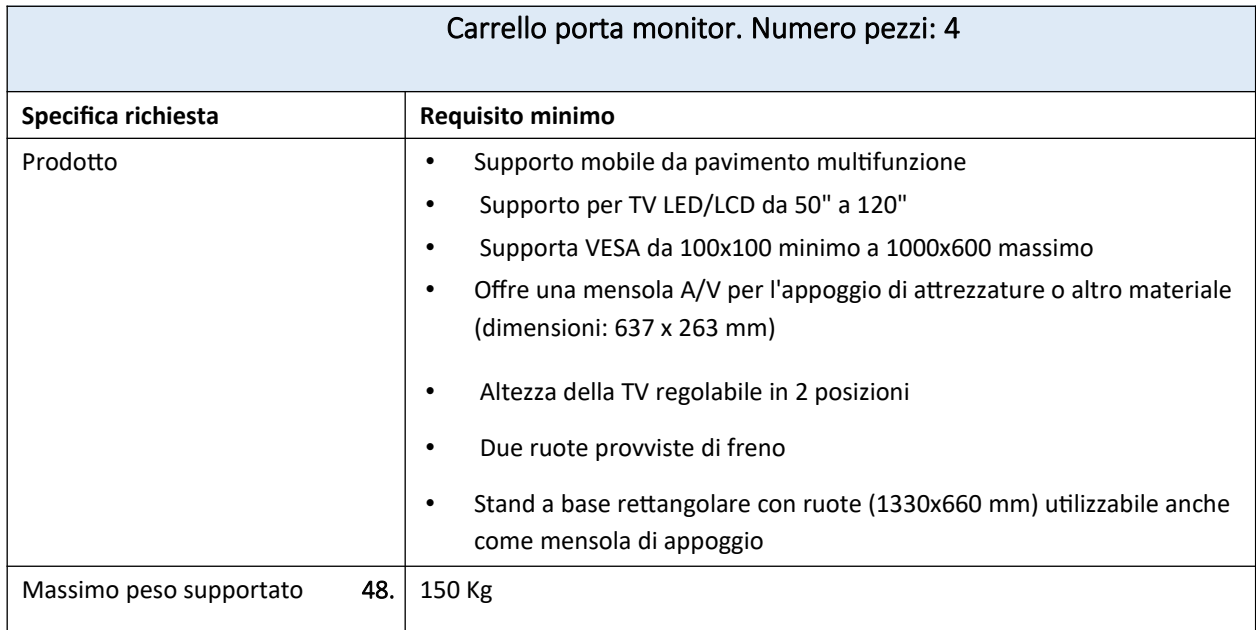

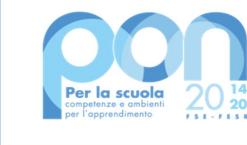

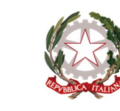

Ministero dell'Istruzione

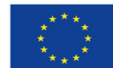

**UNIONE EUROPEA** Fondo sociale europeo

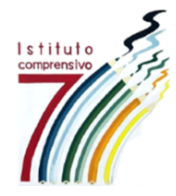

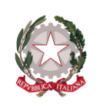

**MINISTERO DELL'ISTRUZIONE** 

Il prodotto deve essere compreso di:

- Staffa di supporto per la TV
- 2 colonne
- Base
- 4 ruote
- Ripiano per apparecchiature A/V
- Materiale per l'installazione
- Manuale d'istruzioni

IL DIRIGENTE SCOLASTICO Dott.ssa Isabella Bartolone *Firmato digitalmente ai sensi del d.lgs. n. 82 del 7 marzo 2005*